# Elettronica I – 3/2/2020

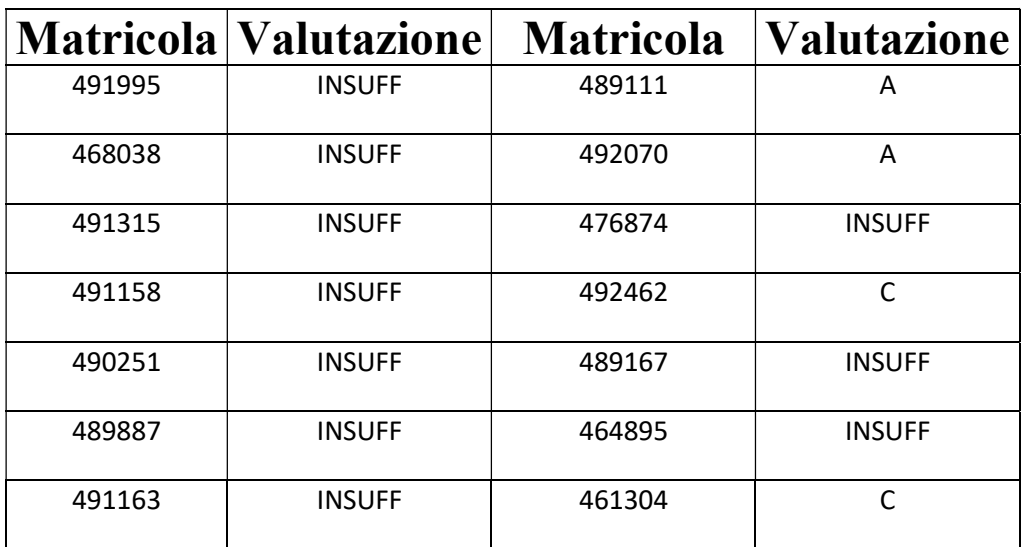

Legenda: 28≤A≤30, 25≤B<28, 22≤C<25, 18≤D<22

Gli studenti sono invitati a prendere visione della soluzione, riportata di seguito, e del compito presso l'ufficio del docente.

Valutazione complessiva senza prova orale: A: 21, B: 20, C: 19, D:18

## Elettronica I - 3/02/2020

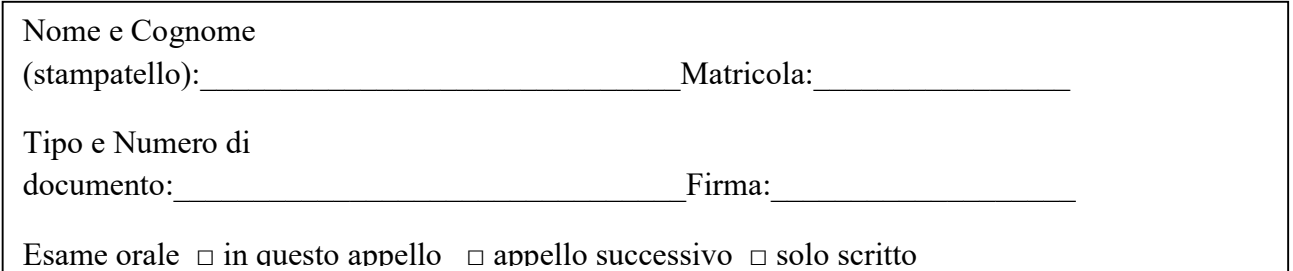

### Esercizio n.1

- 1. Dimensionare l'amplificatore CE (R1, R2, RE1, RE2, RC, CAB, CAC, CE) in figura in modo che
- $|A_V|=|v_o/v_i|=5$
- $Ro=10k\Omega$
- $I_C=1$ mA,  $V_{CE}=5V$  (zona attiva)
- $\bullet$ frequenza di taglio inferiore  $f_{L}=100$  Hz
- 2. scrivere la netlist SPICE necessaria a simulare il punto di lavoro e la risposta in AC della rete

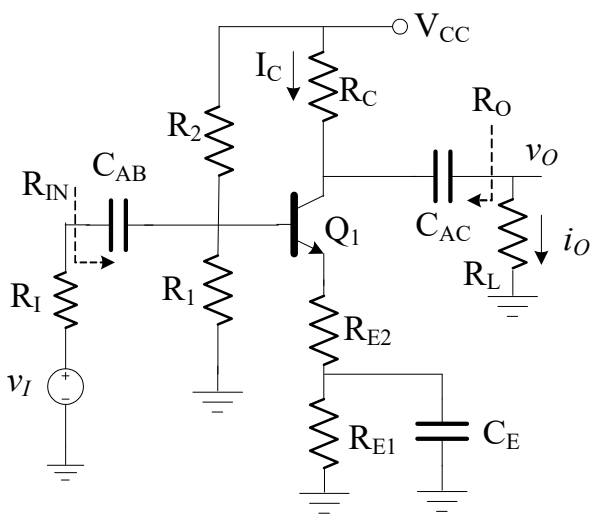

DATI:  $V_{CC} = 25V$ ,  $R_1 = 100\Omega$ ,  $R_2 = 100k\Omega$ ,  $Q_1$ : { $\beta_F = 100$ ,  $V_{BE,ON} = 0.7$ }

NOTA: si dimostrino tutte le equazioni utilizzate a partire dal modello di ampio segnale del transistor

#### Esercizio n.2

Con riferimento al circuito di figura:

- 1. Determinare il punto di lavoro (corrente, tensione) dei diodi  $D_1$ ,  $D_2$  e la d.d.p. VAB.
- 2. scrivere la netlist SPICE necessaria per effettuare la simulazione relativa al punto precedente.

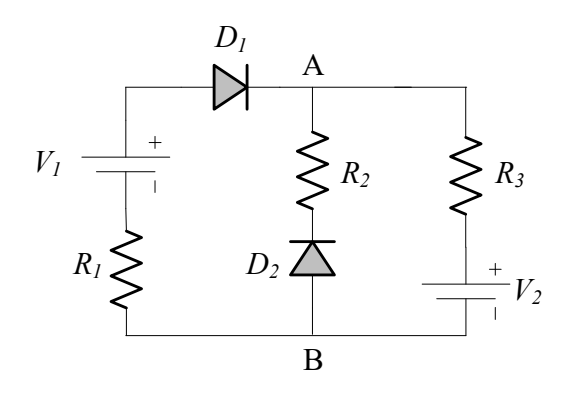

DATI: R1=1k, R2=10k, R3=10k,V1=15V, V2=10V, D1, D2: (VON=0.6V, RS=0, IS=1nA)

#### Soluzione p.1.1

Dobbiamo usare i dati del problema e scrivere un sistema di equazioni per ottenere i valori dei componenti richiesti.

Poichè è noto il punto di lavoro (I<sub>C</sub>-V<sub>CE</sub>) del transistor possiamo determinare innanzitutto i parametri di piccolo segnale del transistor stesso poichè essi influenzano le proprietà di piccolo segnale dell'intero amplificatore tra cui  $A_v$ ,  $R_o$ ,  $f_L$  che sono noti.

Il modello di piccolo segnale completo è riportato in figura.

Poichè non vengono forniti i dati per calcolare  $C_{\pi}$  e  $C_{\mu}$ , assumiamo che siano nulle.

Poichè è noto che Q1 è polarizzato in zona attiva diretta, il modello di ampio segnale a medie-basse frequenze (in figura) è

$$
\beta_F = \beta_{FO} \left[ 1 + \frac{v_{CE}}{V_A} \right]
$$

$$
i_B \approx \frac{I_S}{\beta_{FO}} e^{\frac{v_{BE}}{V_T}}
$$

$$
i_C \approx I_S \left[ 1 + \frac{v_{CE}}{V_A} \right] e^{\frac{v_{BE}}{V_T}}
$$

e i parametri del modello sono (V<sub>A</sub>=∞)

$$
\beta_0 \approx \beta_F = 100
$$
\n
$$
g_m = \frac{\partial i_C}{\partial v_{BE}}\Big|_{Q-point} = \frac{I_C}{V_T} = 38.6 \text{ mA/V}
$$
\n
$$
r_0 = \left(\frac{\partial i_C}{\partial v_{CE}}\right)_{Q-point} = \left(\frac{I_C}{V_A + V_{CE}}\right)^{-1} = \infty
$$
\n
$$
r_\pi = \left(\frac{\partial i_B}{\partial v_{BE}}\right)_{Q-point} = \left(\frac{I_C}{\beta_0 V_T}\right)^{-1} = \frac{\beta_0}{g_m} = 2.59 \text{k}\Omega
$$

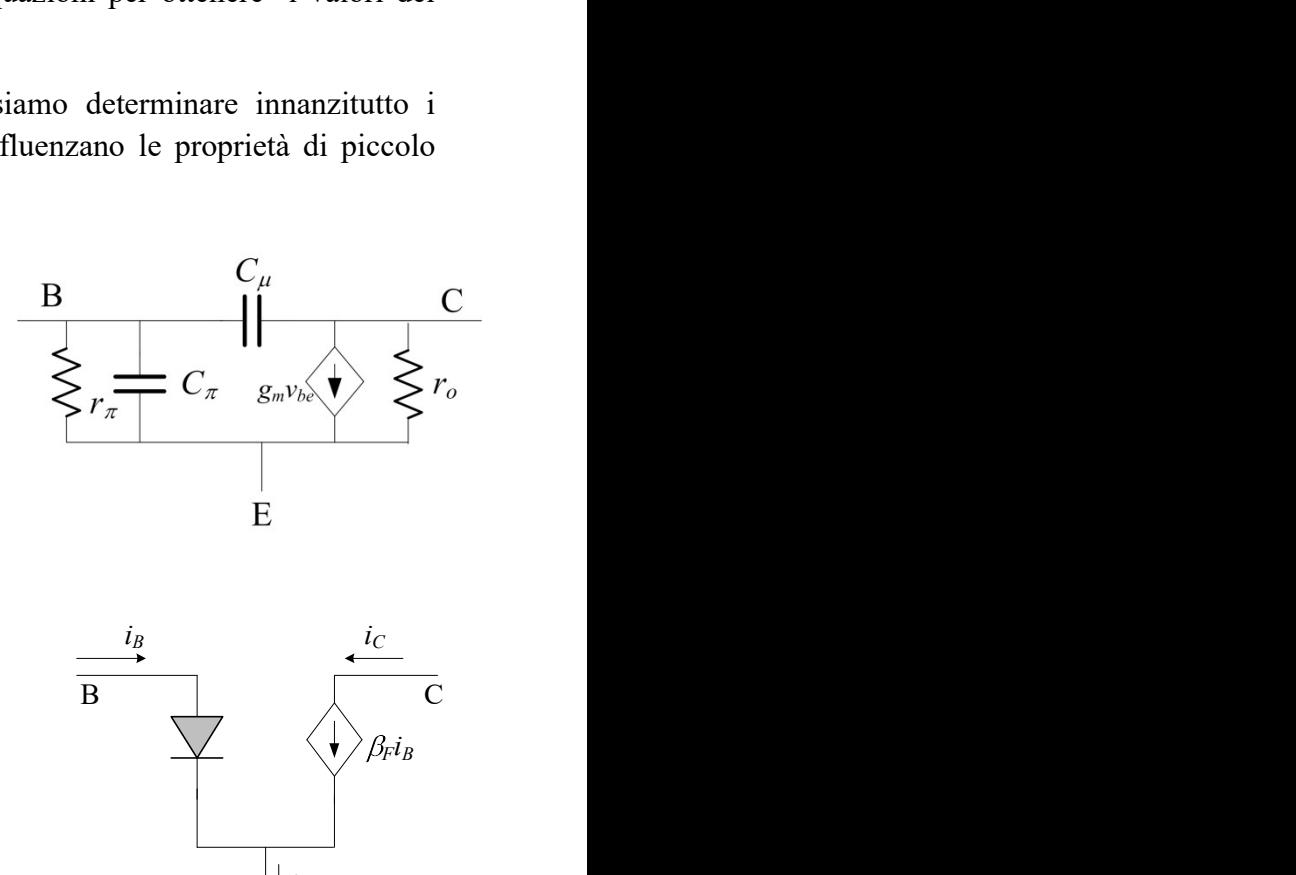

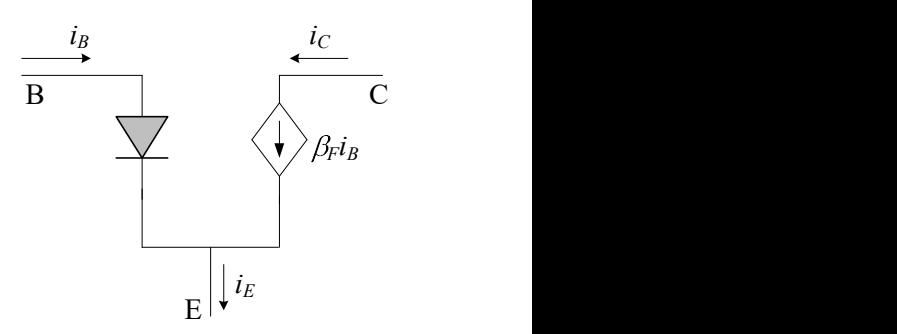

Procediamo adesso al calcolo simbolico di A<sub>V</sub>,  $R_{IN}$  (necessaria al calcolo di A<sub>V</sub>) e  $R_{O}$  a medie frequenze che, essendo noti, possono essere legati ai valori da assegnare ai componenti circuitali.

A medie frequenze le capacità C<sub>AB</sub>, C<sub>AC</sub>, C<sub>E</sub> possono essere considerate corto-circuiti. Il modello di piccolo segnale della rete è riportato in figura ( $R_B=R_1/(R_2)$ )

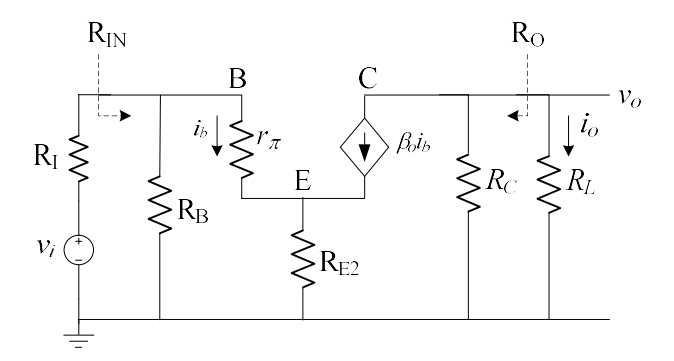

Per il calcolo della resistenza di ingresso colleghiamo un generatore di prova  $v_x$  ai terminali di ingresso e calcoliamo il rapporto tra  $v_x$  e la corrente  $i_x$  che il generatore deve erogare

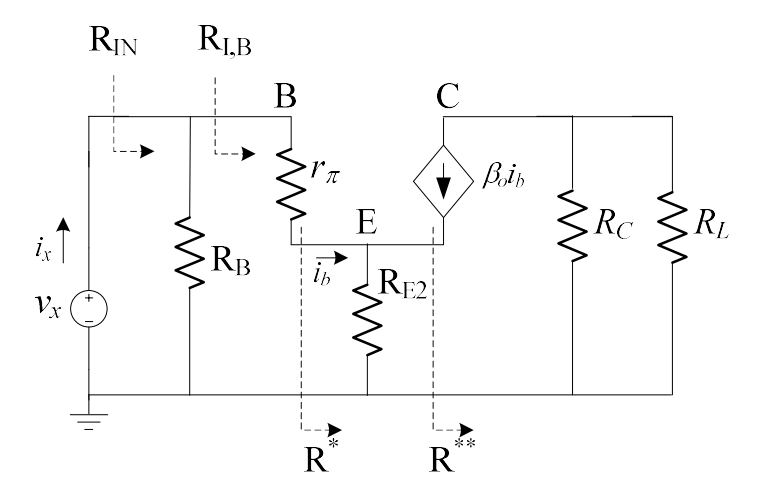

$$
R_{IN} = \frac{v_x}{i_x} = R_B / / R_{I,B} = R_B / / (r_{\pi} + R^*) \quad R_{I,B} = r_{\pi} + R^*
$$

Il problema diventa quindi il calcolo di  $R^*$  che può essere risolto ponendo un generatore di prova v<sub>x</sub> ai capi di  $R_{E2}$  ( $R^*c=R_C/R_L$ )

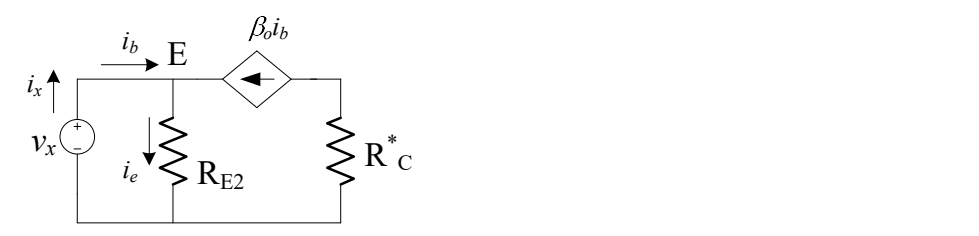

$$
i_x = i_b
$$
  
\n
$$
v_x = i_e R_{E2} = (\beta_0 + 1)\dot{i}_b R_{E2} = (\beta_0 + 1)\dot{i}_x R_{E2} \rightarrow R^* = \frac{v_x}{i_x} = R_{E2} (\beta_0 + 1)
$$
  
\n
$$
R_{I,B} = r_{\pi} + R^*
$$
  
\n
$$
R_{IN} = R_B / / R_{I,B}
$$

Per il calcolo della resistenza di uscita passiviamo l'ingresso ( $v_i=0$ ) e colleghiamo un generatore di prova  $v_x$  ai terminali di uscita

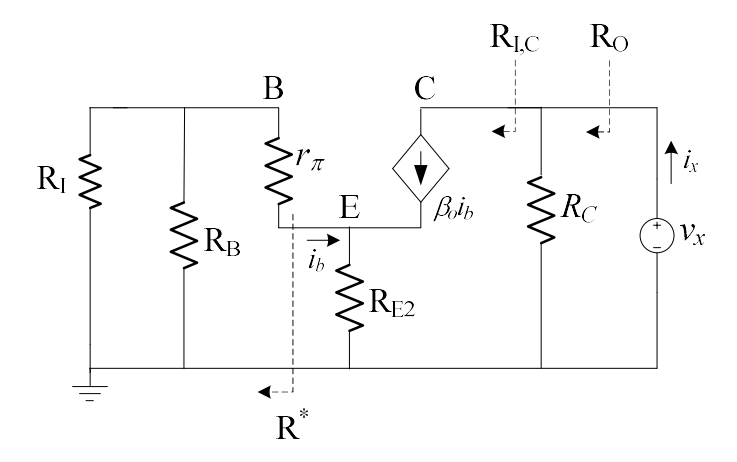

La resistenza di uscita è data dal rapporto tra  $v_x$  e la corrente  $i_x$  che il generatore deve erogare

$$
R_O = \frac{v_x}{i_x} = R_C \text{ // } R_{I,C}
$$

Per il calcolo di R<sub>I,C</sub> i) poniamo un generatore di prova v<sub>x</sub> tra C e massa; ii) semplifichiamo, con una resistenza equivalente  $R^*=(R_I/R_B)+r_\pi$ , la rete resistiva a monte dell'emettitore (semplificazione possibile poichè ib resta nella porzione di circuito che contiene il generatore controllato)

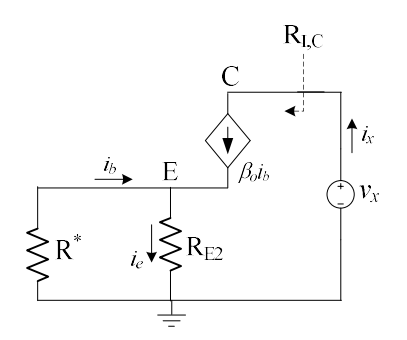

$$
i_e = (\beta_0 + 1)\dot{i}_b
$$
  
\n
$$
v_e = -i_b R^* = i_e R_{E2} = (\beta_0 + 1)\dot{i}_b R_{E2} \rightarrow i_b = 0 \rightarrow i_x = \beta_0 i_b = 0 \rightarrow R_{I,C} = \frac{v_x}{i_x} = \infty
$$
  
\n
$$
R_O = R_C / / R_{I,C} = R_C
$$

Infine per il calcolo del guadagno facciamo nuovamente riferimento al circuito di piccolo segnale completo  $(R^*c=R_C/R_L)$ 

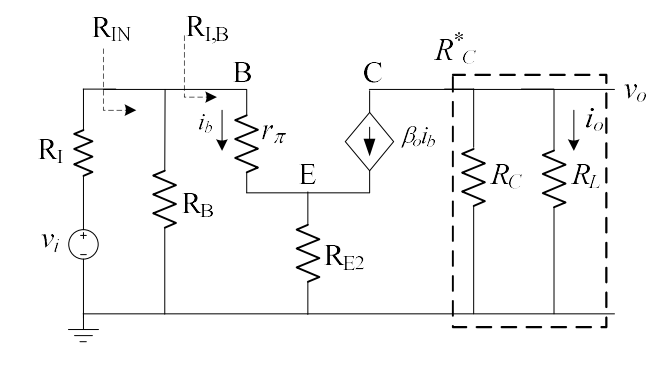

$$
A_{\nu} = \frac{v_o}{v_i} = \frac{v_o}{v_i} = \frac{v_b}{v_i} \frac{v_o}{v_b}
$$

$$
\begin{cases}\n\frac{v_b}{v_i} = \frac{R_{IN}}{R_{IN} + R_I} \\
\frac{v_o}{v_b} = \frac{-\beta_0 i_b R_C^*}{i_b R_{I,B}} = \frac{-\beta_0 R_C^*}{R_{I,B}}\n\end{cases} \rightarrow A_V = \frac{R_{IN}}{R_{IN} + R_I} \left(\frac{-\beta_0 R_C^*}{R_{I,B}}\right)
$$

Le informazioni sul punto di lavoro  $(I_C, V_{CE})$ , sul guadagno A<sub>V</sub>, e sulla resistenza di uscita R<sub>O</sub> ci permettono di scrivere delle equazioni che coinvolgono le variabili incognite (R<sub>1</sub>, R<sub>2</sub>, R<sub>E1</sub>, R<sub>E2</sub>, R<sub>C</sub>)

Le informationi sul punto di lavoro (I<sub>C</sub>,V<sub>CE</sub>), sul guadagno Av, e sulla resistenza di uscita Ro ci  
permettono di scrivere delle equazioni che coinvolgono le variabili incognite (R<sub>1</sub>, R<sub>2</sub>, R<sub>E1</sub>, R<sub>E2</sub>, R<sub>C</sub>)  

$$
\begin{cases}\n1) & R_O = R_C \\
2) & V_{CC} = R_C \\
\frac{P_C}{P_{\rho_P \gg 1}} V_{CE} + I_C (R_C + R_E) & R_E = R_{E1} + R_{E2} \\
\frac{V_{CC}}{R_1 + R_2} > I_B = \frac{I_C}{\beta_F} \rightarrow R_1 + R_2 < \frac{V_{CC} \beta_F}{I_C} \rightarrow R_1 + R_2 = \frac{V_{CC} \beta_F}{10 I_C}\n\end{cases}
$$
\n
$$
\begin{cases}\nV_{\rho} < \frac{V_{CC}}{P_{\rho_P \gg 1}} V_{BE,ON} + R_E I_C \\
\frac{R_{IN}}{1 + g_m R_E} \left( \frac{-g_m R_C^*}{1 + g_m R_{E2}} \right) \\
6) & R_{IN} = R_B / / R_{i,B} = R_i / / R_2 / / [r_\pi (1 + g_m R_{E2})]\n\end{cases}
$$
\nLe equazioni 2-4 sono relative al punto di lavoro, mentre le 1, 5, 6 sono relative al modello AC

$$
(6) \qquad R_{IN} = R_B / / R_{i,B} = R_1 / / R_2 / / [r_\pi (1 + g_m R_{E2})]
$$

Le equazioni 2-4 sono relative al punto di lavoro, mentre le 1, 5, 6 sono relative al modello AC discusso in precedenza. L'equazione 3 in particolare è la condizione per rendere il potenziale DC di base indipendente dall'esatto valore di  $\beta_F$ .

Il sistema di equazioni 1-6 può essere risolto nelle 6 incognite  $(R_1, R_2, R_{E1}, R_{E2}, R_C, R_N)$ .

dalla 1)  $R_C = R_O = 10k\Omega \to R_C^* = R_C / / R_L = 9.1k\Omega$ 

dalla 2) 
$$
R_E = \frac{V_{CC} - V_{CE}}{I_C} - R_C = 10k\Omega = R_{E1} + R_{E2}
$$

dalla 3) 
$$
R_1 + R_2 = \frac{V_{CC} \beta_F}{10 I_C} = 250 \text{k}\Omega \to V_B \approx V_{CC} \frac{R_1}{R_1 + R_2}
$$

$$
V_B \approx V_{BE,ON} + R_E I_C = 10.7 \text{V} \approx V_{CC} \frac{R_1}{R_1 + R_2}
$$

dalla 4)

$$
\rightarrow R_1 = (R_1 + R_2) \frac{V_B}{V_{CC}} = 107 \text{k}\Omega \rightarrow R_2 = 143 \text{k}\Omega
$$

base indipendente dall'esatto valore di β<sub>F</sub>.  
\nIl sistema di equazioni 1-6 può essere risolto nelle 6 incognite (R<sub>1</sub>, R<sub>2</sub>, R<sub>E1</sub>, R<sub>E2</sub>, R<sub>C</sub>, R<sub>N</sub>).  
\ndalla 1) 
$$
R_C = R_O = 10k\Omega \rightarrow R_C^* = R_C // R_L = 9.1k\Omega
$$
  
\ndalla 2)  $R_E = \frac{V_{CC} - V_{CE}}{I_C} - R_C = 10k\Omega = R_{E1} + R_{E2}$   
\ndalla 3)  $R_1 + R_2 = \frac{V_{CC} \beta_F}{10I_C} = 250k\Omega \rightarrow V_B \approx V_{CC} \frac{R_1}{R_1 + R_2}$   
\n $V_B \approx V_{BE,ON} + R_E I_C = 10.7V \approx V_{CC} \frac{R_1}{R_1 + R_2}$   
\ndalla 4)  $\rightarrow R_1 = (R_1 + R_2) \frac{V_B}{V_{CC}} = 107k\Omega \rightarrow R_2 = 143k\Omega$   
\ndalla 6)  $\frac{R_N}{R_N + R_I} = \frac{R_N / R_I}{R_I} = \frac{R_1 / R_2 / [r_\pi (1 + g_m R_{E2})] / / R_I}{R_I} \approx 1$ 

1

dalla 5) 
$$
|A_V| \approx \frac{g_m R_C^*}{1 + g_m R_{E2}} \to R_{E2} = 1.8 \text{k}\Omega \to R_{E1} = 8.2 \text{k}\Omega
$$

Per il calcolo delle capacità CAB, CAC, CE usiamo il metodo delle costanti di tempo in corto-circuito che lega il loro valore a  $f_L$ 

$$
f_L \approx \frac{1}{2\pi} \left( \frac{1}{R_{CAB}C_{AB}} + \frac{1}{R_{CAC}C_{AC}} + \frac{1}{R_{CE}C_E} \right)
$$

dove  $R_{CAB}$ ,  $R_{CAC}$ ,  $R_{CE}$  sono le resistenze viste da  $C_{AB}$ ,  $C_{AC}$  e  $C_{E}$  rispettivamente che vanno calcolate. A tal proposito dobbiamo analizzare il modello equivalente AC della rete a medie-basse frequenze

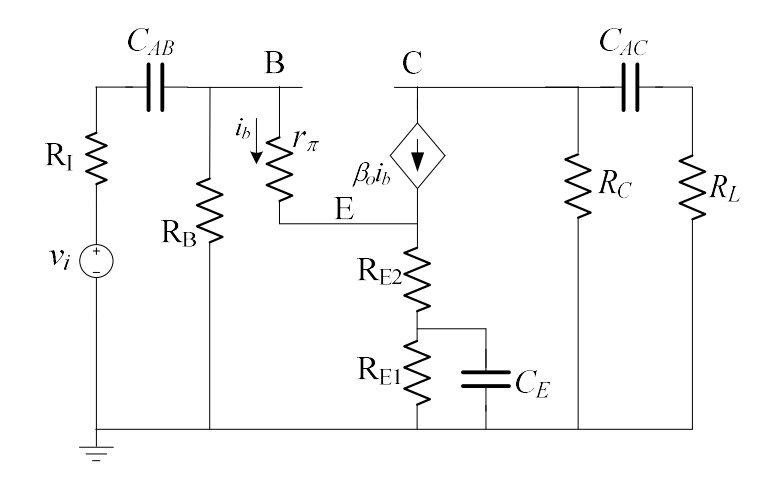

dove abbiamo considerato che le capacità  $C_{\mu}$  e  $C_{\pi}$  abbiano una impedenza talmente grande da poter essere considerati come dei circuiti aperti.

Per il calcolo di R<sub>CAB</sub> i) assumiamo che, nella banda di interesse, le capacità C<sub>AC</sub> e C<sub>E</sub> siano di valore sufficientemente grande da poter essere sostituiti con dei corto-circuiti; ii) passiviamo il generatore di tensione indipendente  $v_i$  (sostituiamolo con un corto-circuito); iii) applichiamo un generatore di prova v<sub>x</sub> al posto di C<sub>AB</sub>. Otteniamo la rete

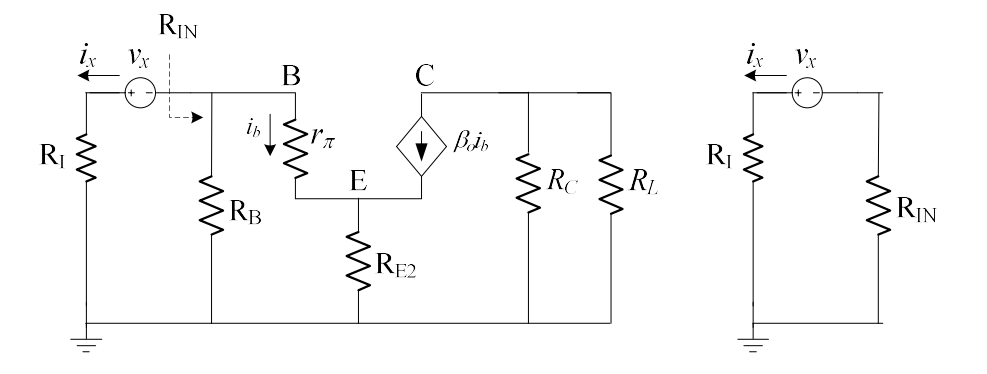

La resistenza vista da  $C_{AB}$  è data dal rapporto tra  $v_x$  e la corrente  $i_x$  che  $v_x$  stesso deve erogare

$$
R_{CAB} = \frac{v_x}{i_x} = R_I + R_{IN}
$$

Per il calcolo di  $R<sub>CAC</sub>$  i) assumiamo che, nella banda di interesse, le capacità  $C<sub>AB</sub>$  e  $C<sub>E</sub>$  siano di valore sufficientemente grande da poter essere sostituiti con dei corto-circuiti; ii) passiviamo il generatore di tensione indipendente  $v_i$  (sostituiamolo con un corto-circuito); iii) applichiamo un generatore di prova v<sub>x</sub> al posto di C<sub>AC</sub>. Otteniamo la rete

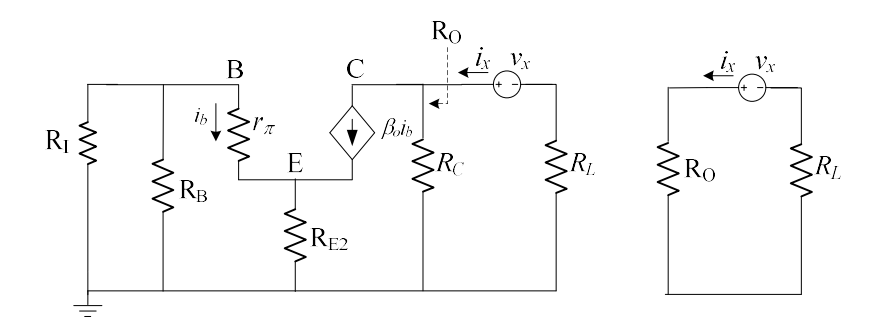

La resistenza vista da  $C_{AC}$  è data dal rapporto tra  $v_x$  e la corrente  $i_x$  che  $v_x$  stesso deve erogare

$$
R_{CAC} = \frac{v_x}{i_x} = R_L + R_0
$$

Per il calcolo di R<sub>CE</sub> i) assumiamo che, nella banda di interesse, le capacità C<sub>AB</sub> e C<sub>AC</sub> siano di valore sufficientemente grande da poter essere sostituiti con dei corto-circuiti; ii) passiviamo il generatore di tensione indipendente  $v_i$  (sostituiamolo con un corto-circuito); iii) applichiamo un generatore di prova  $v_x$  al posto di  $C_E$ . Otteniamo la rete

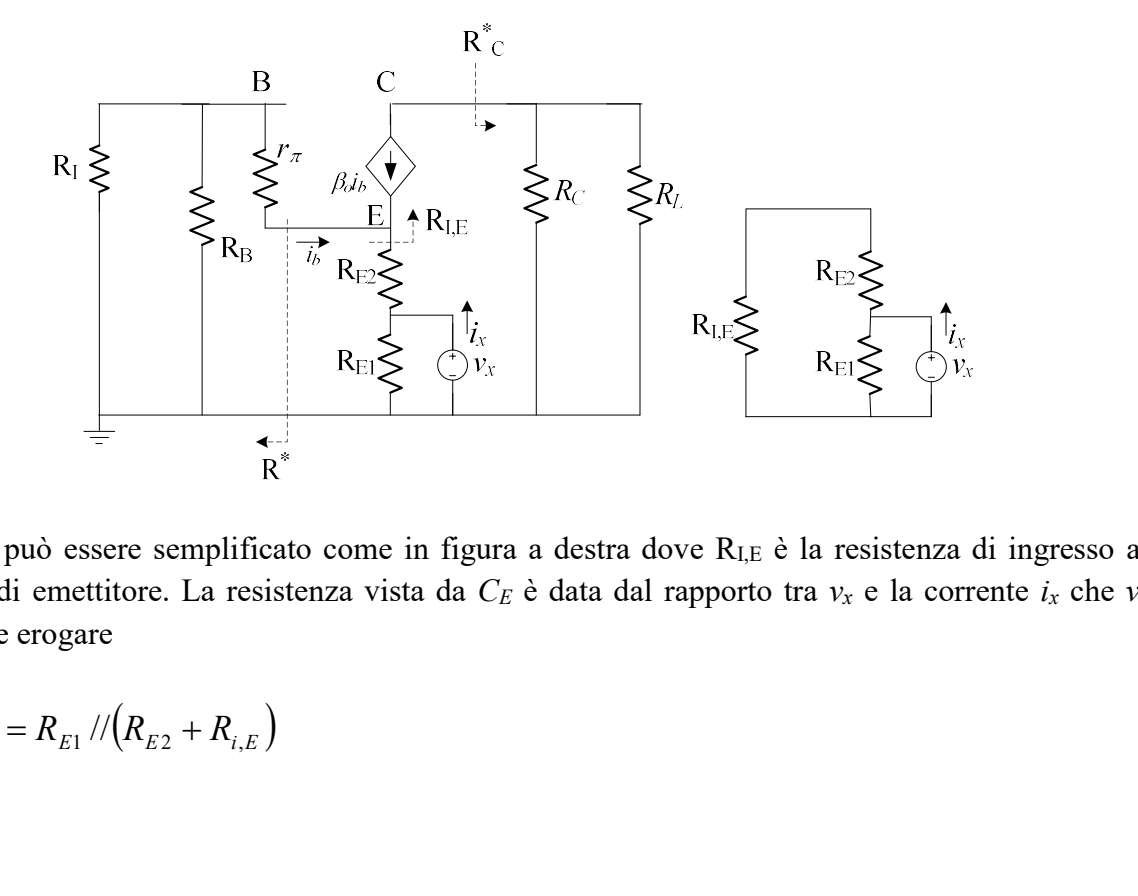

Il circuito può essere semplificato come in figura a destra dove RI,E è la resistenza di ingresso al terminale di emettitore. La resistenza vista da  $C_E$  è data dal rapporto tra  $v_x$  e la corrente  $i_x$  che  $v_x$ stesso deve erogare

$$
R_{CE} = \frac{v_x}{i_x} = R_{E1} / / (R_{E2} + R_{i,E})
$$

Per il calcolo di R<sub>I,E</sub> i) applichiamo un generatore di prova v<sub>x</sub> direttamente al terminale di emettitore; ii) semplifichiamo la rete a monte dell'emettitore con la resistenza equivalente  $R^* = (R_I/R_B) + r_{\pi}$ ; iii) semplifichiamo la rete a valle del collettore con la resistenza equivalente  $R^*_{\text{C}}$ 

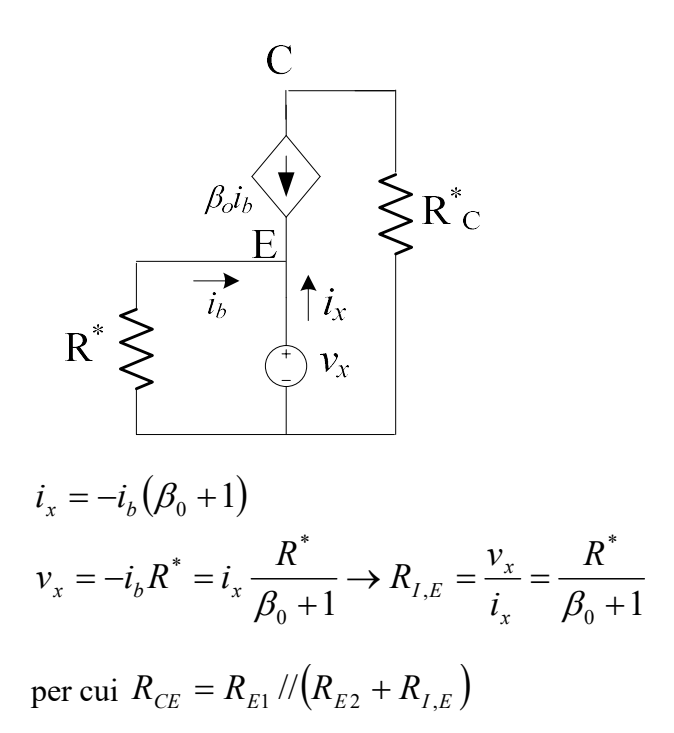

In definitiva le resistenze viste sono

$$
i_x = -i_b(B_0 + 1)
$$
  
\n
$$
v_x = -i_b R^* = i_x \frac{R^*}{\beta_0 + 1} \rightarrow R_{I,E} = \frac{v_x}{i_x} = \frac{R^*}{\beta_0 + 1}
$$
  
\nper cui  $R_{CE} = R_{E1} / / (R_{E2} + R_{I,E})$   
\nIn definitiva le resistenze viste sono  
\n
$$
R_{CAB} = R_I + R_{IN} = R_I + R_I / / R_2 / / [r_x (1 + g_m R_{E2})] = 45.9 \text{k}\Omega
$$
  
\n
$$
R_{CAC} = R_L + r_o = 110 \text{k}\Omega
$$
  
\n
$$
R_{CE} = R_{E1} / / (R_{E2} + R_{I,E}) \quad R_{I,E} = \frac{r_x + (R_I / / R_1 / / R_2)}{1 + \beta_0} = 26 \Omega \rightarrow R_{CE} = 1.5 \text{k}\Omega
$$
  
\nImponiamo uno dei tre poli al valore della *f\_L* e gli altri 2 una decade più in basso in modo che il  
\nlimite di banda inferiore sia definito da un polo dominante. Per limitare i valori della capacità

Imponiamo uno dei tre poli al valore della  $f<sub>L</sub>$  e gli altri 2 una decade più in basso in modo che il limite di banda inferiore sia definito da un polo dominante. Per limitare i valori della capacità scegliamo di porre il polo relativo a CE (resistenza vista più bassa) a f<sub>L</sub> e quelli relativi a C<sub>AB</sub> e C<sub>AC</sub> una decade più in basso

$$
C_E = \frac{1}{2\pi f_L R_{CE}} = 1\mu F
$$

$$
C_{AB} = \frac{10}{2\pi f_L R_{CAB}} = 346 \text{nF}
$$

$$
C_{AC} = \frac{10}{2\pi f_L R_{CAC}} = 145 \text{nF}
$$

netlist progetto amplificatore CE VCC 1 0 25 R1 2 0 107k R2 1 2 143k RE1 4 0 8.2k RE2 8 4 1.8k RC 1 3 10k CAB 6 2 346n CAC 3 5 145n CE 4 0 1u Q1 3 2 8 bjtmodel .model bjtmodel NPN BF=100 RI 6 7 100 RL 5 0 100k VI 7 0 AC 1 .OP .AC DEC 100 1 1e5 PROBE  $V(5)$ .END

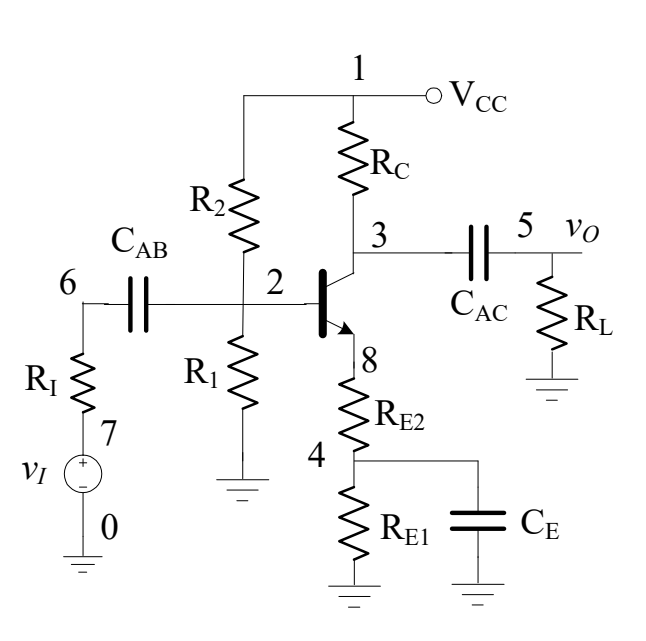

Soluzione p.2.1

Il generatore  $V_1$  tende a polarizzare direttamente  $D_1$ , mentre  $V_2$  tende a polarizzare inversamente D1. Non è possibile quindi a priori preferire una regione di funzionamento nella ipotesi sullo stato di  $D_1$ . Sia  $V_1$  che  $V_2$  tendono a polarizzare inversamente  $D_2$ , quindi in questo caso è ragionevole partire con l'ipotesi  $D_2$  OFF.

Partiamo con l'ipotesi (D<sub>1</sub> OFF, D<sub>2</sub> OFF) invece che (D<sub>1</sub> ON, D2 OFF) poichè la rete da risolvere è più semplice. Sostituiamo quindi entrambi i diodi con dei circuiti aperti.

Per vedere se l'ipotesi è corretta, dobbiamo vedere se  $V_{D1} \leq V_{ON} = 0.6V$  e  $V_{D2} \leq V_{ON} = 0.6V$ . Calcoliamo quindi  $V_{D1}$  e  $V_{D2}$ .

 $V_{\text{D1}} = V_1 - V_2 = (15 - 10) V = 5V > V_{\text{ON}}$  Hp non verificata!

Poichè l'ipotesi su D1 è non verificata, risulta inutile controllare l'ipotesi su D2.

Ricominciamo quindi facendo l'ipotesi (D1 ON, D2 OFF). Sostituiamo  $D_1$  con un generatore di valore V<sub>ON</sub>  $(R<sub>S</sub>=0)$ , mentre sostituiamo  $D<sub>2</sub>$  con un circuito aperto

Per vedere se l'ipotesi è corretta, dobbiamo vedere se I<sub>D1</sub>≥0 e V<sub>D2</sub>≤V<sub>ON</sub>=0.6V. Calcoliamo quindi I<sub>D1</sub> e V<sub>D2</sub>.

$$
I_{D1} = \frac{V_1 - V_{ON} - V_2}{R_1 + R_3} = \frac{(15 - 0.6 - 10)\text{V}}{(10^3 + 10^4)\Omega} = 400 \mu\text{A} \ge 0 \quad \text{Hp su D1 OK}
$$

Poichè l'ipotesi su  $D_1$  è singolarmente verificata, continuiamo con la verifica su  $D_2$ .

$$
V_{D2} = -V_2 - I_{D1}R_3 = -10 - 4 \cdot 10^{-4} \cdot 10^4 = -14 \text{ V} \le V_{ON} = 0.6 \text{ V} \quad \text{Hp su D2 OK}
$$

Poichè le ipotesi su entrambi i diodi risultano verificate, lo stato dei diodi è effettivamente (D1 ON, D2 OFF) ed il loro punto di lavoro è

 $Q_1$ : (I<sub>D1</sub>=400 $\mu$ A, V<sub>D1</sub>=V<sub>ON</sub>=0.6V)  $Q_2$ : (I<sub>D2</sub>=0, V<sub>D2</sub>=-14V)

Per ultimo possiamo calcolare  $V_{AB} = -V_{D2} = 14V$ .

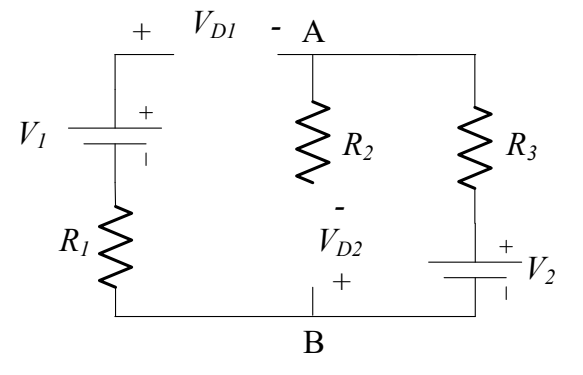

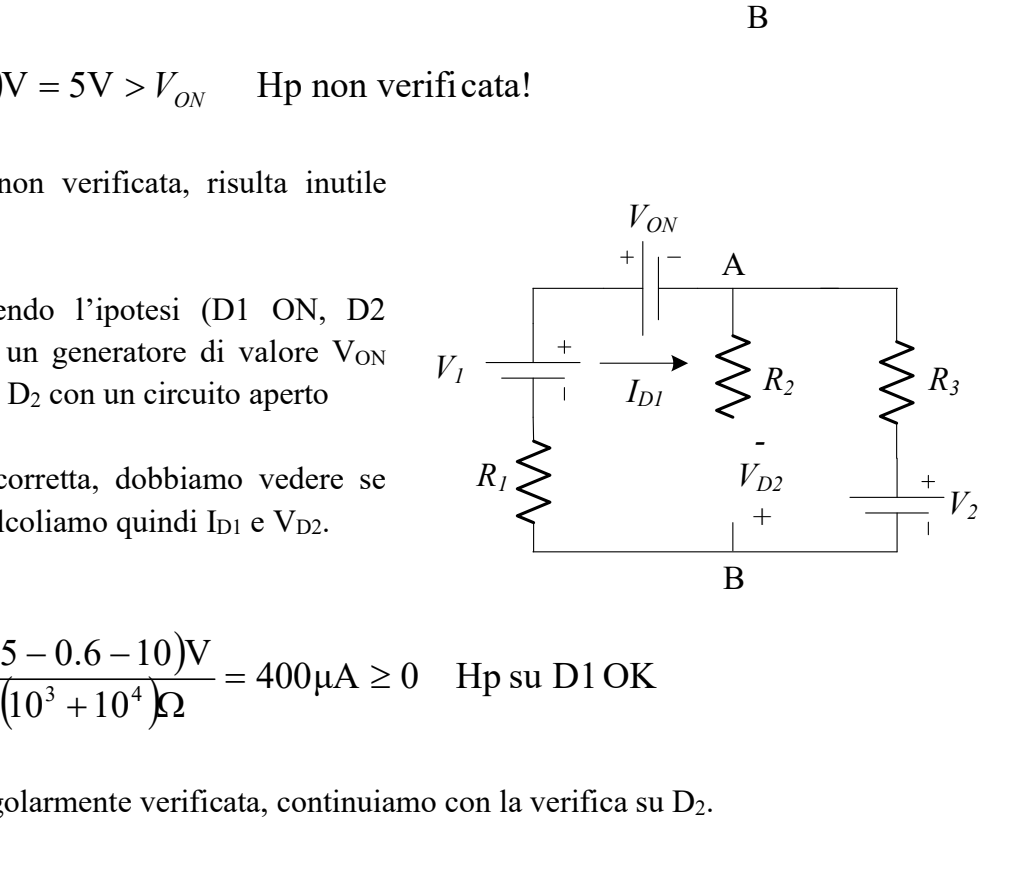

Soluzione p.2.2

netlist esercizio n.2 V1 1 5 DC 15 R1 5 0 1e3 D1 1 2 Dmodel R2 2 3 1e4 D<sub>2</sub> 0 3 Dmodel R3 2 4 1e4 V2 4 0 DC 10 .model Dmodel D IS=1e-9 .OP .END

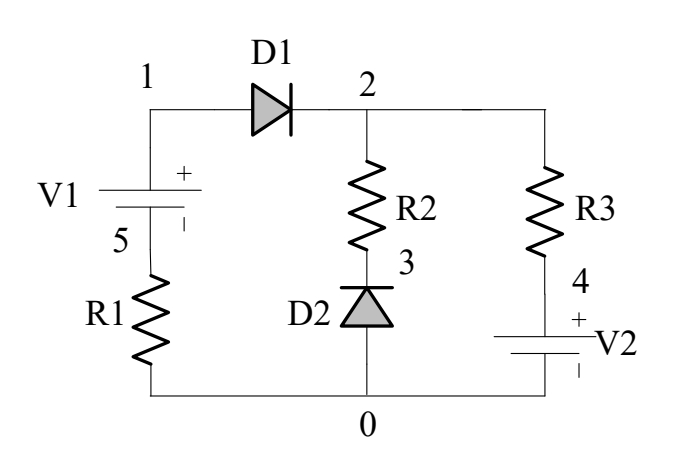